Приложение к письму министерства спорта Красноярского края >B\_\_\_\_\_\_\_\_\_\_\_\_\_\_№ \_\_\_\_\_\_\_\_\_\_

Информация о физкультурно-спортивных организациях, оказывающих меры поддержки, в соответствии с Указом № 317

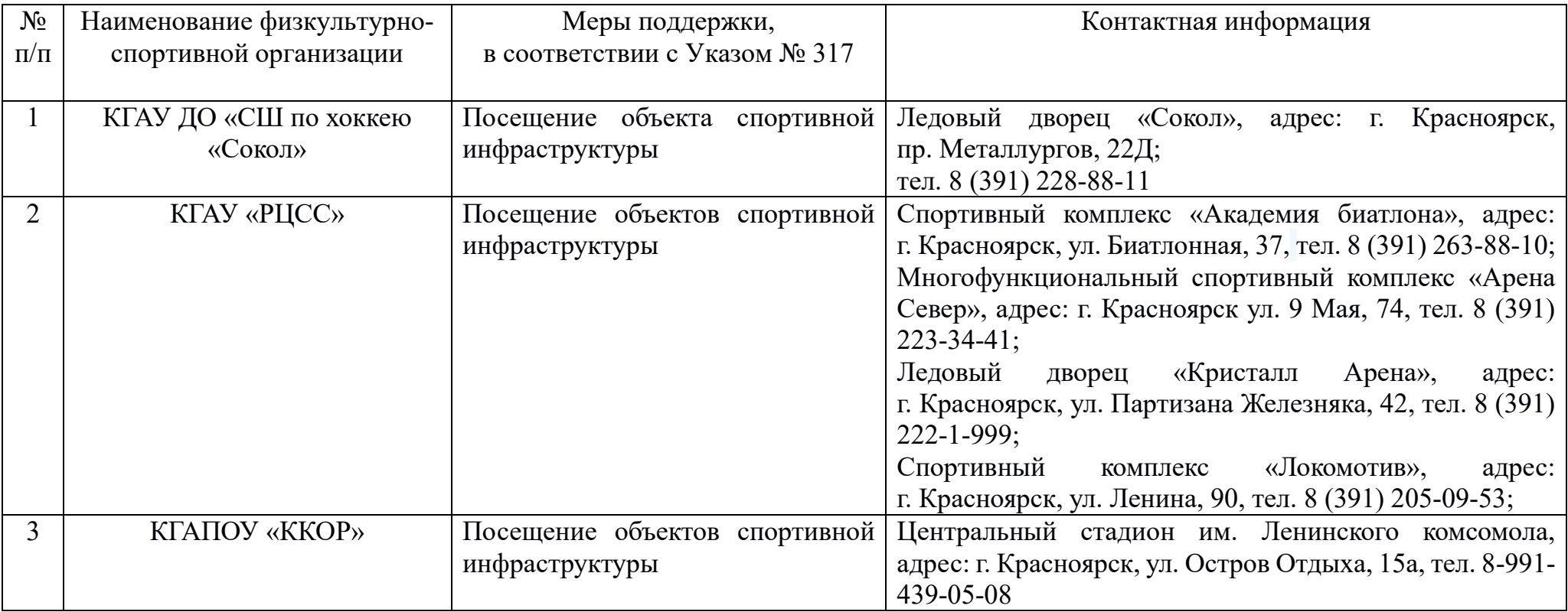

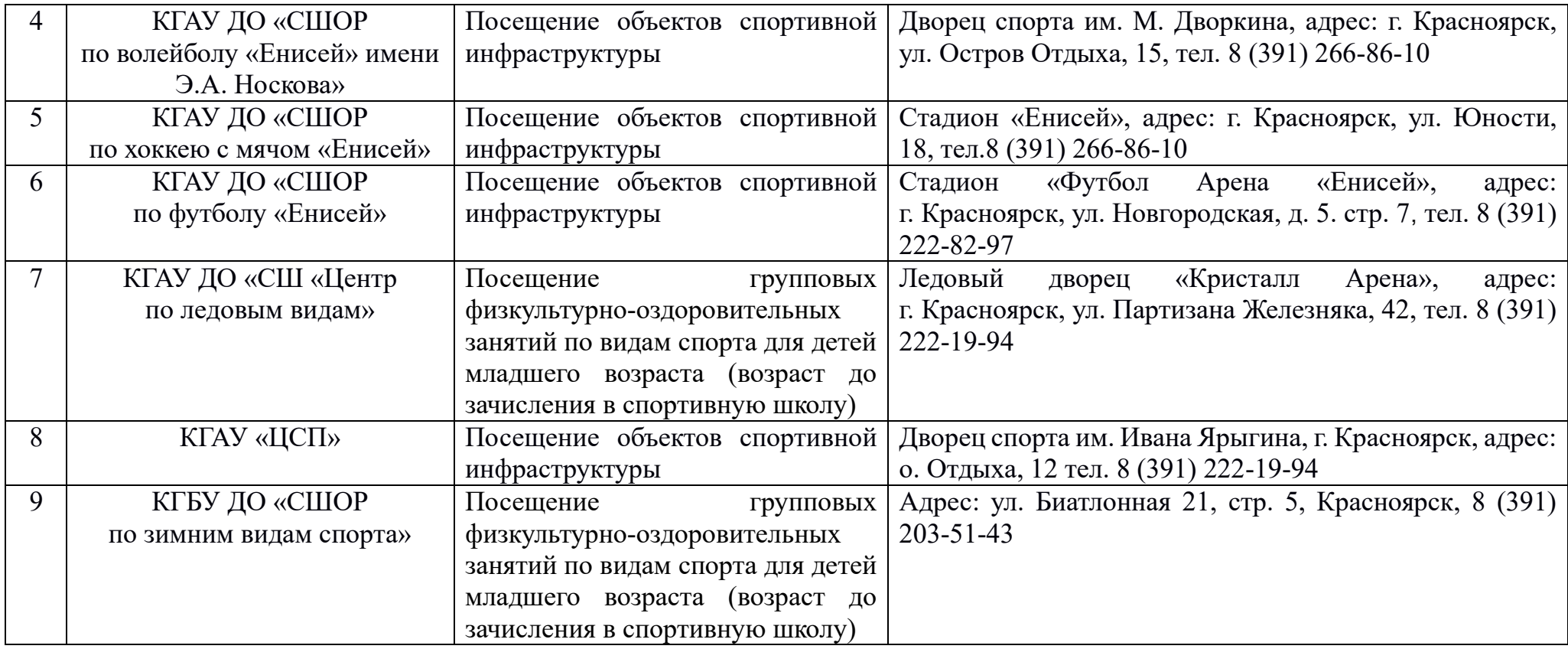